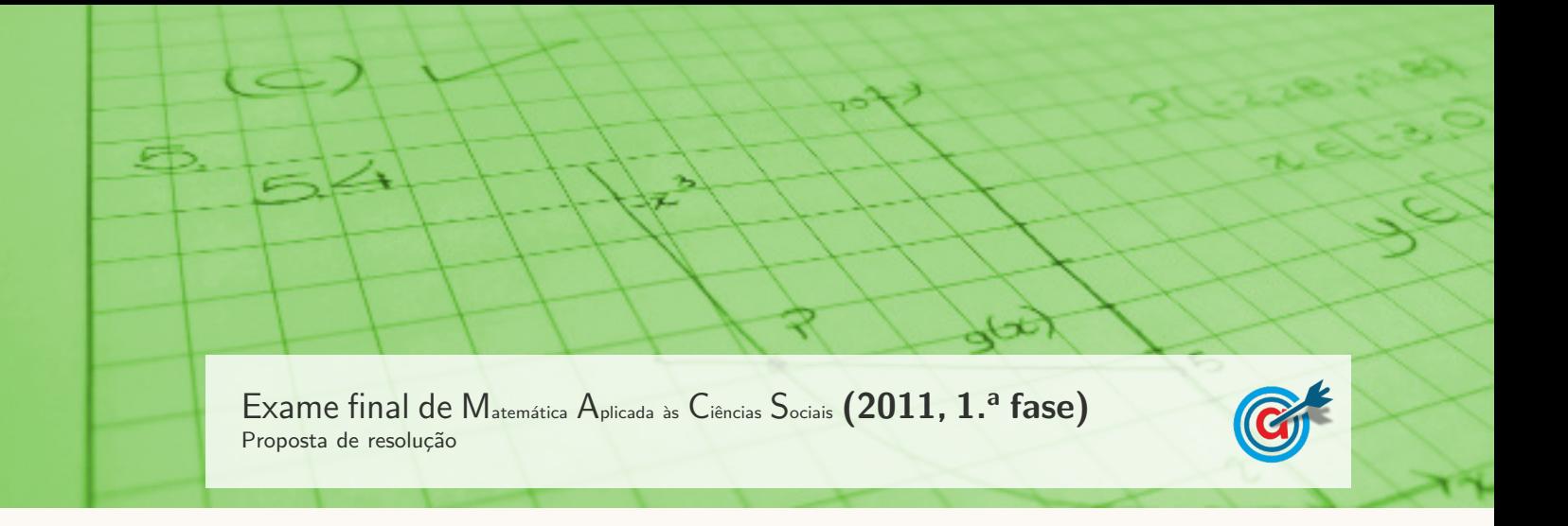

1.

1.1. Aplicando o método de Hondt na distribuição dos nove mandatos, considerando a coligação do partido C com o partido D, temos:

| Força partidária | A                           | В                                 | $C+D$                             | E    |
|------------------|-----------------------------|-----------------------------------|-----------------------------------|------|
| Número de votos  | 80676                       | 74745                             | $28867 + 13971 =$<br>$= 42838$    | 6148 |
| Divisão por 1    | 80676                       | 74745                             | 42838                             | 6148 |
| Divisão por 2    | $\frac{80676}{2} = 40338$   | $\frac{74745}{2} = 37372,5$       | $\frac{42838}{2} = 21419$         |      |
| Divisão por 3    | $\frac{80676}{3} = 26892$   | $\frac{74\,745}{3} = 24\,915$     | $\frac{42838}{3} \approx 14279.3$ |      |
| Divisão por 4    | $\frac{80676}{4} = 20169$   | $\frac{77745}{4} \approx 18686,3$ |                                   |      |
| Divisão por 5    | $\frac{80676}{5} = 16135,2$ |                                   |                                   |      |

Aplicando o método de Hondt na distribuição dos nove mandatos, considerando a coligação do partido C com o partido E, temos:

| Força partidária | A                           | B                                     | $C + E$                       | D     |
|------------------|-----------------------------|---------------------------------------|-------------------------------|-------|
| Número de votos  | 80676                       | 74 745                                | $28867 + 6148 =$<br>$= 35015$ | 13971 |
| Divisão por 1    | 80676                       | 74 745                                | 35 0 15                       | 13971 |
| Divisão por 2    | $\frac{80676}{2} = 40338$   | $\frac{74745}{2} = 37372.5$           | $\frac{35015}{2} = 17507,5$   |       |
| Divisão por 3    | $\frac{80676}{3} = 26892$   | $\frac{74\,745}{3} = 24\,915$         |                               |       |
| Divisão por 4    | $\frac{80676}{4} = 20169$   | $\frac{74\,745}{4} \approx 18\,686,3$ |                               |       |
| Divisão por 5    | $\frac{80676}{5} = 16135,2$ | $\frac{74\,745}{5} = 14\,949$         |                               |       |

Assim, os nove mandatos atribuídos aos partidos, nos três cenários (sem coligação, com a coligação  $C+D$  e com a coligação  $C+E$ ), estão assinalados na tabela seguinte:

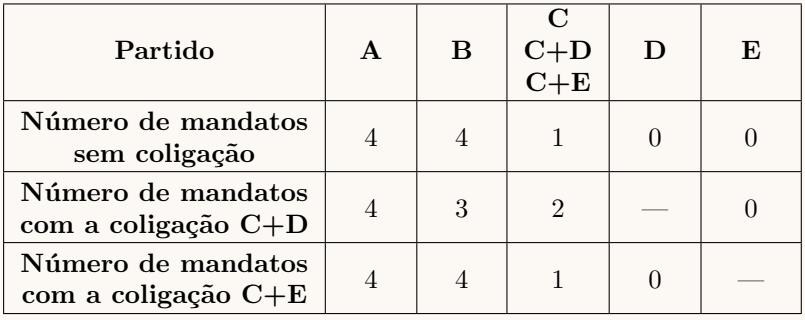

Desta forma podemos verificar que o presidente do Partido C tem razão, apenas em parte, ou seja, caso o seu partido tivesse concorrido em coligação como Partido D, a coligação teria mais um mandato, mas caso a coligação fosse com o Partido E, a distribuição dos nove mandatos não sofreria qualquer alteração.

1.2. Aplicando o método de Webster na distribuição dos nove mandatos, temos:

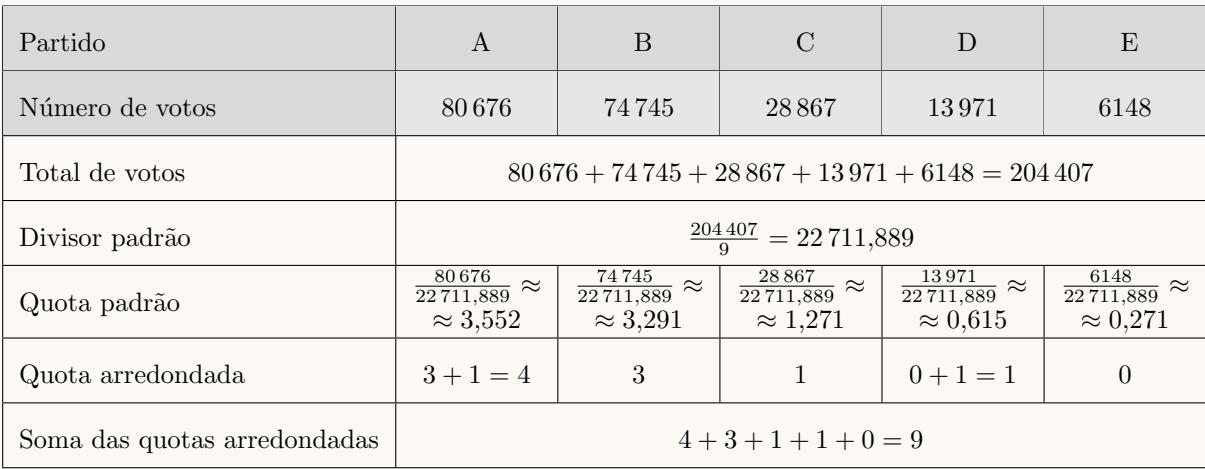

Assim, os nove mandatos atribuídos aos partidos, ns três cenários (sem coligação, com a coligação  $C+D$  e com a coligação  $C+E$ ), estão assinalados na tabela seguinte:

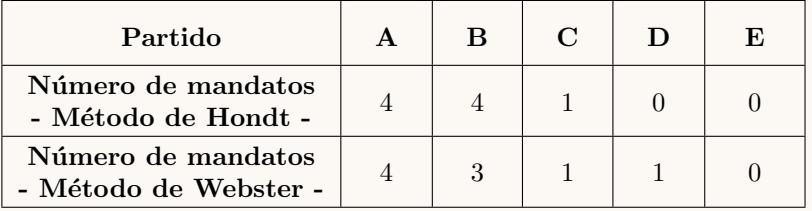

Desta forma podemos verificar que o comentador tem razão, porque o partido D obteria um mandato com a aplicação do método de Webster (o que não acontece com a aplicação do método de Hondt) e a o partido B obteria menos um mandato pela aplicação do método de Webster do que pela aplicação do método de Hondt.

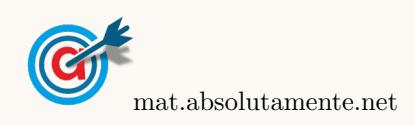

2.1. Inserimos na calculadora gráfica o modelo  $P(y = \frac{5000}{0.08 \times 0.08 \times 0.08 \times 0.08 \times 0.08 \times 0.08 \times 0.08 \times 0.08 \times 0.08 \times 0.08 \times 0.08 \times 0.08 \times 0.08 \times 0.08 \times 0.08 \times 0.08 \times 0.08 \times 0.08 \times 0.08 \times 0.08 \times 0.08 \times 0.08 \times 0.08 \times 0$  $\frac{3888}{2 + 23e^{-0.8t}}$ ), e visualizamos a tabela de valores da função, procurando os valores mais próximos de 2453, como está reproduzida na figura ao lado.

Assim, podemos verificar que o valor de  $t$ , para o qual se obtém um valor arredondado às unidades de 2453 é 8, ou seja, podemos concluir que ao fim de 8 meses após o início do estudo o número de desempregados inscritos nessa delegação do IEFP era 2453.

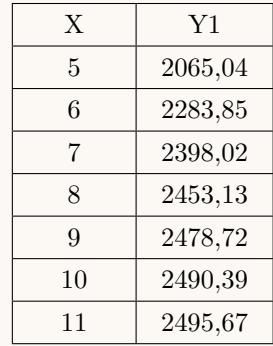

2.2. Usando a calculadora gráfica para representar o modelo  $(P)$ , numa janela compatível com os valores definidos para t, ou seja,  $0 \le t \le 24$ , e também com os valores esperados para o número de inscritos na delegação do IEFP, isto é,  $0 \le y \le 2500$  podemos observar a representação gráfica que está reproduzida na figura seguinte.

Podemos observar que durante o estudo o número de inscritos no IEFP aumentou sempre, embora esse aumento tenha sido mais acentuado nos primeiros meses do estudo e depois tenha havido uma fase de crescimento progressivamente mais lento na segunda metade do estudo, pelo que o número máximo de inscritos se verificou no final do estudo, ou seja ao fim de 24 meses e tenha atingido o valor de 2500 inscritos.

Logo, observando que no início do estudo estavam inscritos no centro 200 pessoas, temos que a diferença entre o número de inscritos no início e no final do estudo, foi de 2500 − 200 = 2300 inscritos.

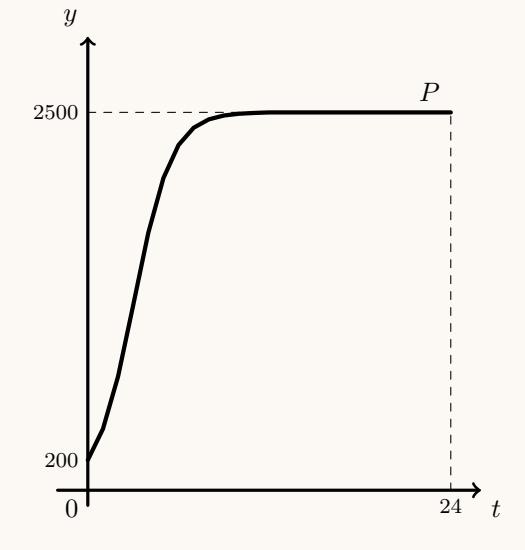

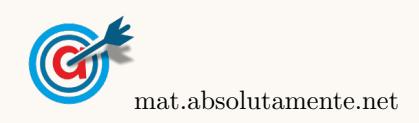

3[/6](#page-5-0)

2.

3.1. Inserindo numa lista da calculadora gráfica os valores do número de livros lidos, e noutra lista as frequências absolutas simples, ou seja, os valores identificados no gráfico como "Número de alunos":

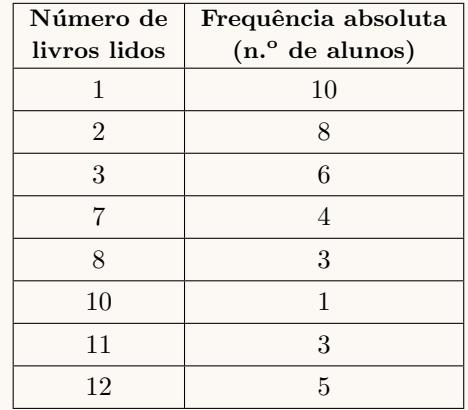

e calculando as medidas estatísticas referentes à primeira lista, usando a segunda como frequência, obtemos o valor da média para os 40 alunos da escola, arredondada às unidades:  $\overline{x} \approx 5$ 

Assim podemos verificar que a média, nesta amostra, não é um bom indicador do número de livros lidos por aluno, nas férias de Verão, porque o valor da média não se encontra junto da maior concentração dos dados, o que acontece devido ao facto da maior parte dos dados não se localizar junto do centro da distribuição, onde se situa o valor da média.

3.2. Usando as listas do item anterior e calculando as medidas estatísticas referentes à primeira lista, usando a segunda como frequência, obtemos ainda os valores do mínimo, do  $1.^{\circ}$  quartil, da mediana, do 3.<sup>o</sup> quartil e do máximo:

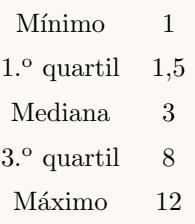

E desta forma podemos desenhar o diagrama de extremos e quartis:

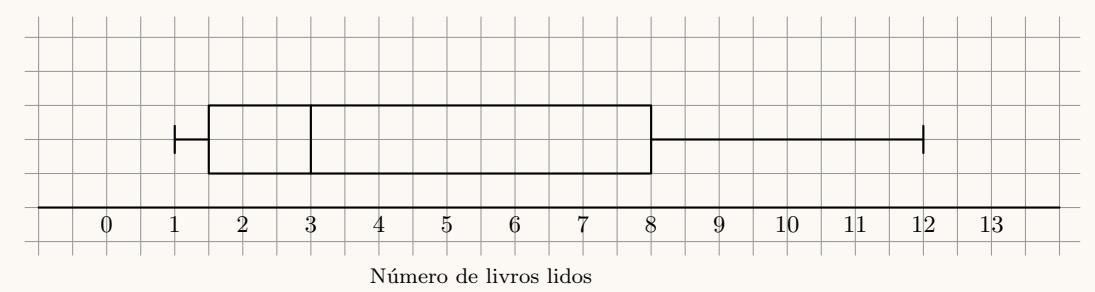

Da observação do diagrama podemos verificar que os dados se encontram mais concentrados para os valores mais baixos, ou seja, os 50% dos dados com valores inferiores estão dispersos entre os valores 1 e 3, e os 50% dos dados com valores maiores est˜ao dispersos entre os valores 3 e 12.

Podemos ainda observar que a distribuição é bastante assimétrica, porque a concentração de dados à esquerda da mediana é significativamente maior do que a concentração dos dados à direita da mediana.

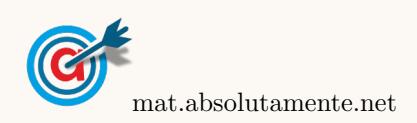

3.3. Se cada um dos alunos envolvidos aumentar em 1 o número de livros lidos, a repercussão desta alteração sobre os valores da média e da mediana é um aumento de 1 unidade em ambas as medidas. Esta alteração pode ser verificada alterando a lista do número de livros lidos, acrescentando um valor aos valores constantes no gráfico, e na outra lista mantendo as frequências absolutas simples, ou seja, os valores identificados no gráfico como "Número de alunos":

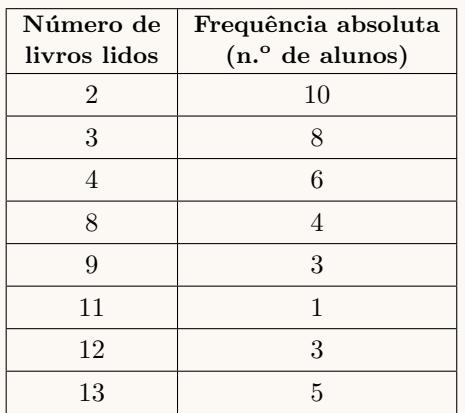

e calculando as medidas estatísticas referentes à primeira lista, usando a segunda como frequência, obtemos novos valores para a m´edia e para a mediana, que se constatam ser superiores em uma unidade relativamente aos calculados nos itens anteriores:

$$
\overline{x} \approx 6 \text{ e } \tilde{x} = 4
$$

3.4. Organizando todas as sequências de leitura possíveis dos três livros (os dois de Ficção científica -FC1 e FC2 - e o de ciências - C), num diagrama em árvore, temos:

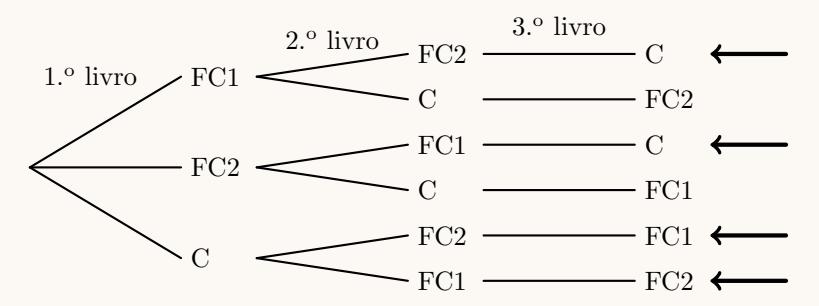

Assim, como existem 6 casos possíveis equiprováveis, dos quais 4 correspondem a sequências em que os dois livros de ficção científica são lidos um a seguir ao outro, a probabilidade de se verificar uma sequência deste tipo, na forma de fração irredutível, é:

$$
\frac{4}{6}=\frac{2}{3}
$$

- 4. Como a amostra tem dimensão superior a 30, podemos determinar o intervalo de confiança, sabendo:
	- A dimensão da amostra:  $n=500$
	- A proporção amostral dos livros produzidos com defeito:  $\hat{p} = \frac{8}{50}$  $\frac{6}{500} = 0,016$
	- O valor de  $z$  para um nível de confiança de 95%:  $z = 1,960$

Assim, calculando os valores dos extremos do intervalo de confiança de 95%  $\left(\begin{array}{cc} \frac{\hat{p}}{2} - z\sqrt{\frac{\hat{p}(1-\hat{p})}{n}} \end{array}\right)$  $\frac{\overline{1-\hat{p})}}{n}$  ,  $\hat{p}+z\sqrt{\frac{\hat{p}(1-\hat{p})}{n}}$  $\overline{\frac{1-\hat{p})}{n}}\Bigg[\;\;\Bigg),$ para a proporção de livros produzidos com defeito, diariamente, na gráfica SOS-Livros, e arredondando os valores com três casas decimais, temos:

$$
\left] 0,016 - 1,960 \sqrt{\frac{0,016(1 - 0,016)}{500}} \, ; \, 0,016 + 1,960 \sqrt{\frac{0,016(1 - 0,016)}{500}} \right[ \approx ]0,005; 0,027[
$$

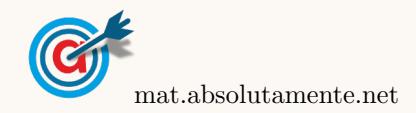

5.1. Como o António pretende encontrar um percurso que começa e termina no mesmo vértice (posto A), e utiliza cada aresta (estrada) uma única vez, pretende definir um circuito de Euler, o que só é possível se todos os vértices tiverem grau par, o que não acontece neste caso, porque existem dois vértices com grau ímpar: C (grau 3) e F (grau 3).

Assim, não é possível satisfazer, em simultâneo, as pretensões do António.

5.2. Determinando o comprimento total da proposta do João, somando os pesos das arestas, temos:

 $1253 + 832 + 938 + 712 + 941 + 911 = 5587$  metros

Aplicando o algoritmo sugerido pelo José, temos:

- Passo 1: Arestas (B,E) (712 m) e (F,G) (832 m)
- Passo 2: Aresta  $(C,D)$  (911 m)
- Passo 3: Aresta (B,F) (938 m)
- $\bullet$  Passo 4: Aresta (C,E) (941 m)

(não se consideram as arestas  $(D, E)$  e  $(E, F)$  porque iriam fechar um circuito)

• Passo 5: Aresta (A,G) (1248 m)

E assim, o comprimento total da ligação definida pela proposta do José, somando os pesos das arestas, ´e:

 $712 + 832 + 911 + 938 + 941 + 1248 = 5582$  metros

Assim, de modo a usar a menor extensão de cabo de fibra ótica, a empresa deve escolher a proposta do José, porque é a que tem um comprimento total menor.

5.3. Organizando os dados numa tabela, e convertendo as percentagens apresentadas em valores absolutos, temos:

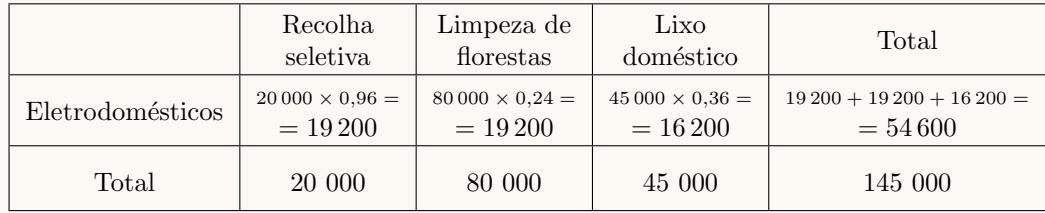

Assim, a probabilidade de o objeto escolhido ser proveniente de recolha seletiva, sabendo que é um eletrodoméstico, na forma de fração irredutível, é:

$$
\frac{19200}{54600} = \frac{32}{91}
$$

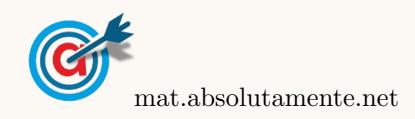

<span id="page-5-0"></span>5.